# **Foreman - Bug #20991**

# **Assigning specific host to newly created org/loc does not work**

09/19/2017 02:55 AM - Marek Hulán

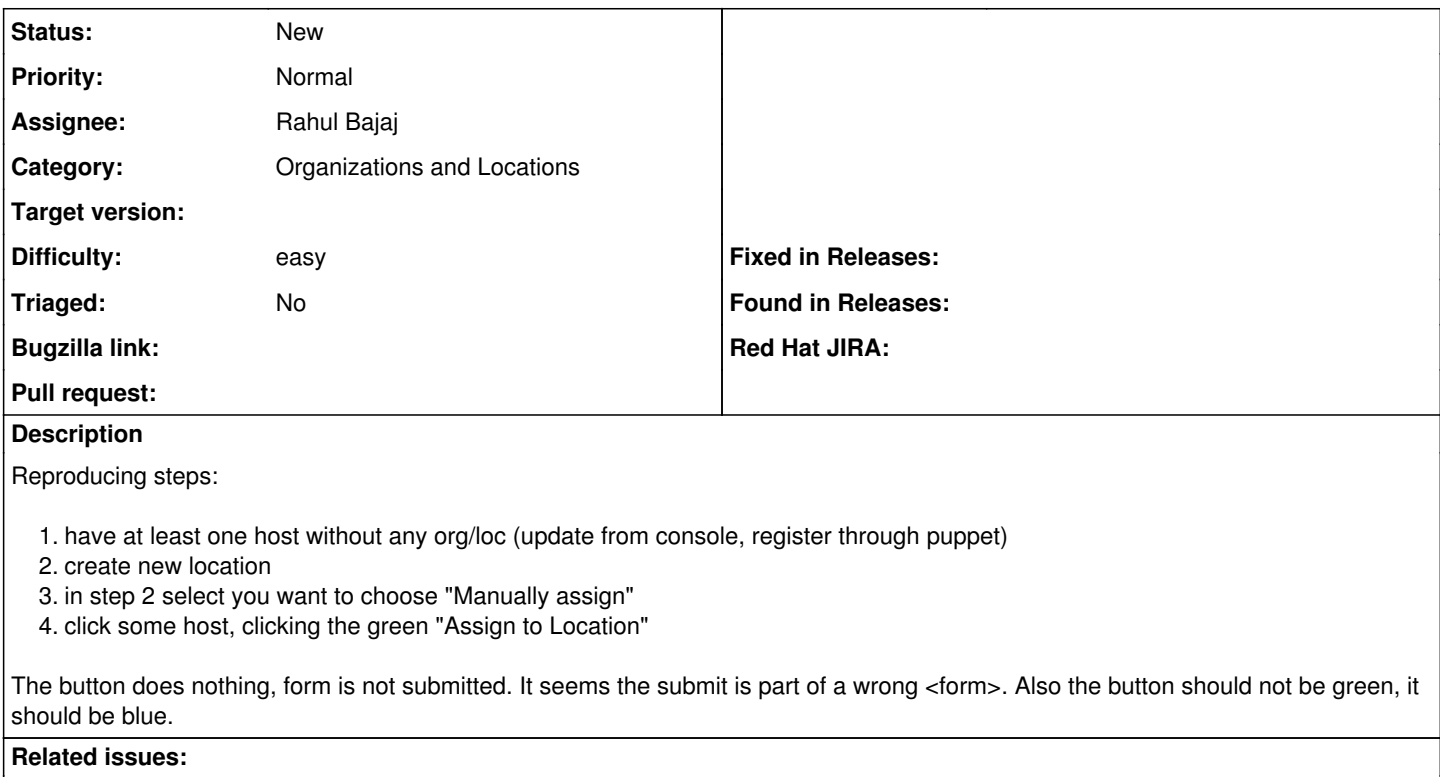

Related to Foreman - Tracker #28345: SSO using OpenID Connect **New**

### **History**

### **#1 - 11/09/2017 11:23 AM - Rahul Bajaj**

*- Assignee set to Rahul Bajaj*

### **#2 - 11/25/2019 02:29 PM - Rahul Bajaj**

*- Related to Tracker #28345: SSO using OpenID Connect added*

#### **#3 - 02/10/2020 12:17 PM - Marek Hulán**

Rahul, answering here since you were already offline. I think this is still valid issue, the host can be unassigned to any org/loc, e.g. if it's created from facts or report upload. Whether it's right or wrong is a different question, but given there's still a way to create such host, we should fix it.